## Converting "sticks" into spectra

Use the programs

Abs\_spec.f (spectra in wavelength from 1 to 1000 nm) Abs\_cm\_1\_spec.f (spectra in wave number from 1 to 40000 cm-1) Ir spec.f (infrared spectra from 1 to 4000 cm-1)

You may compile  $$ f77$  abs spec.f –o abs spec

Same for the others. The programs look for input from input.dat

Input.dat #of points #omega1 #intensity1 #omega2 #intensity2 #omega3 #intensity3

…..

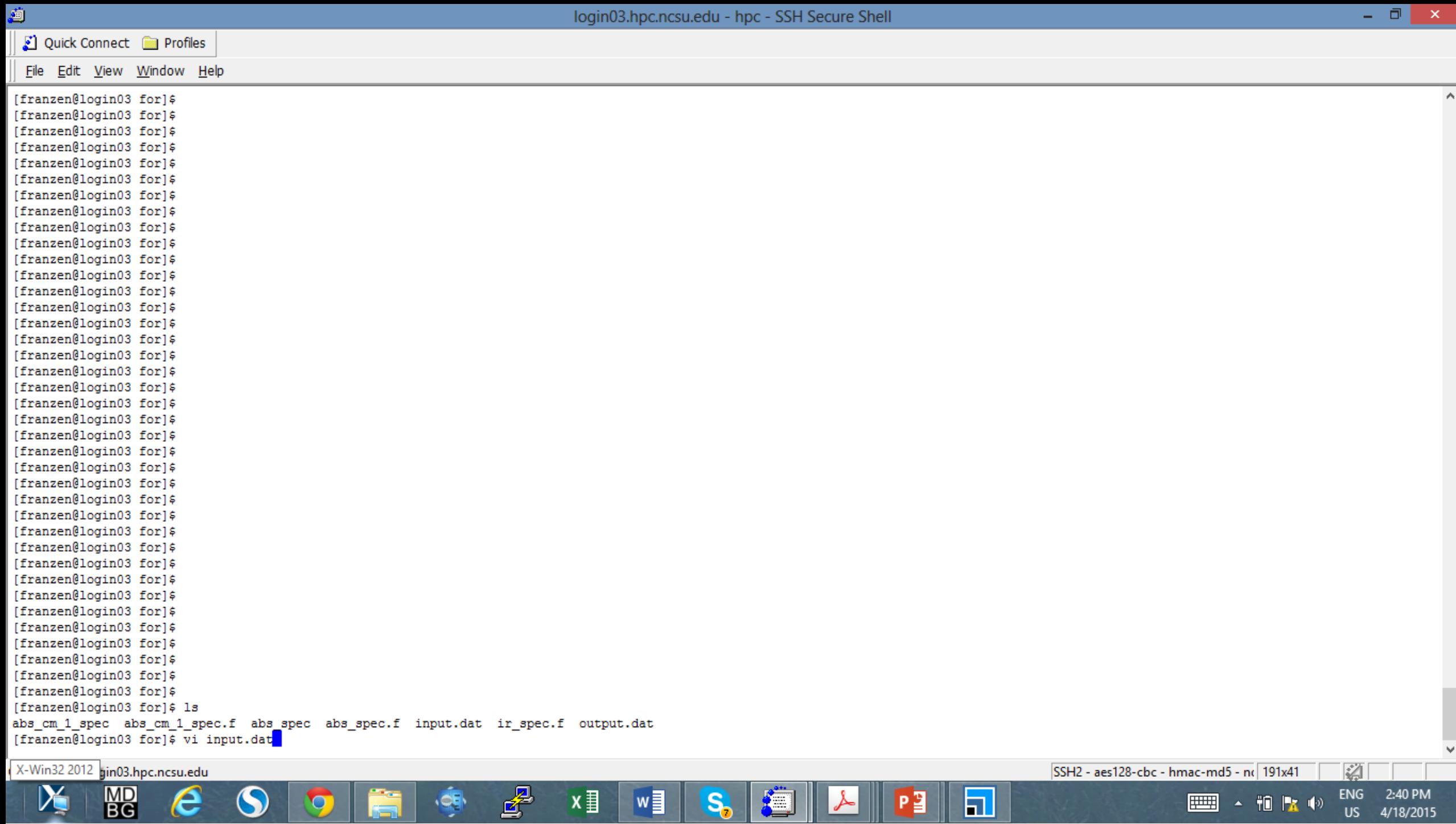

Ы

 $\bullet$ 

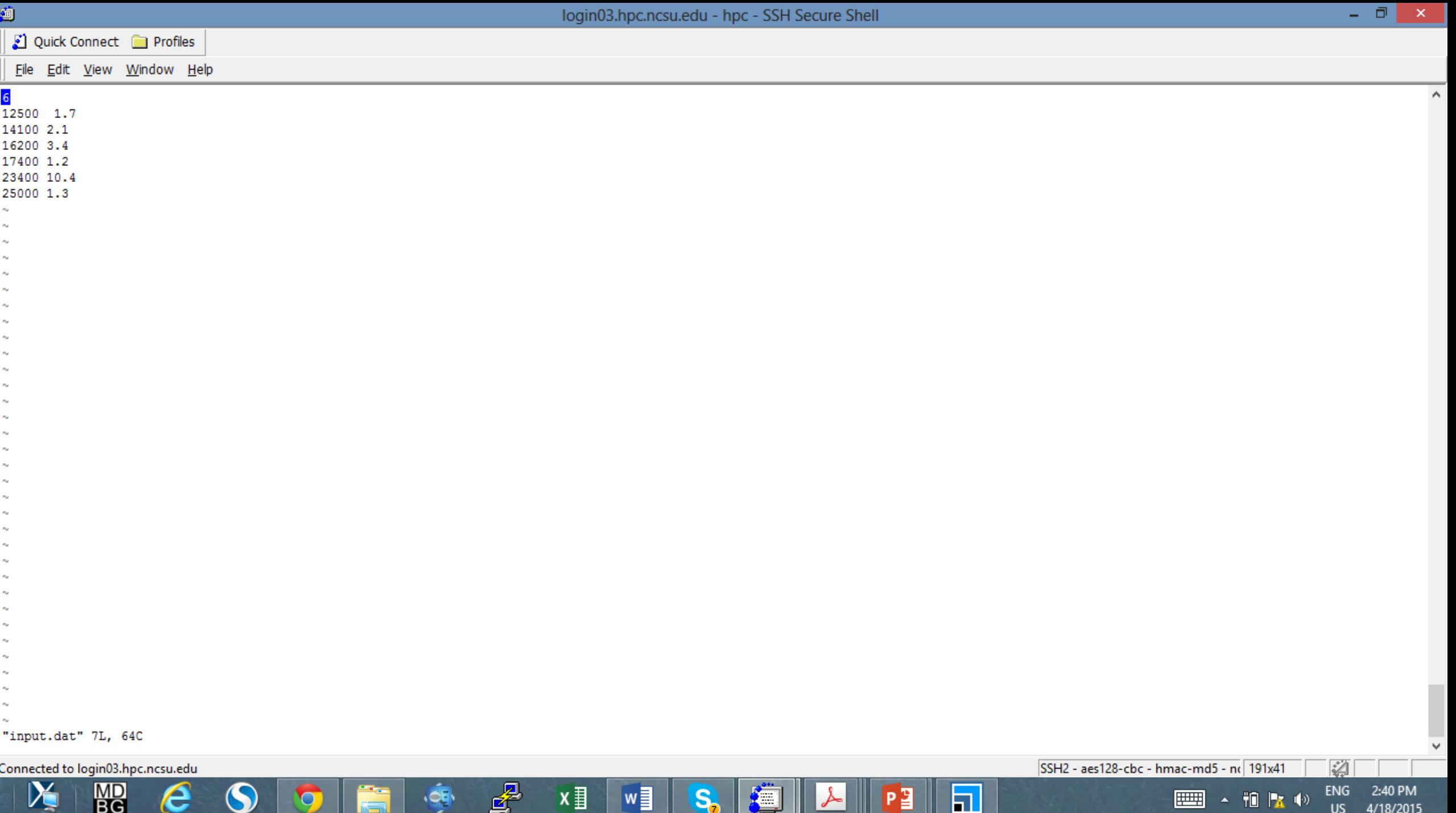

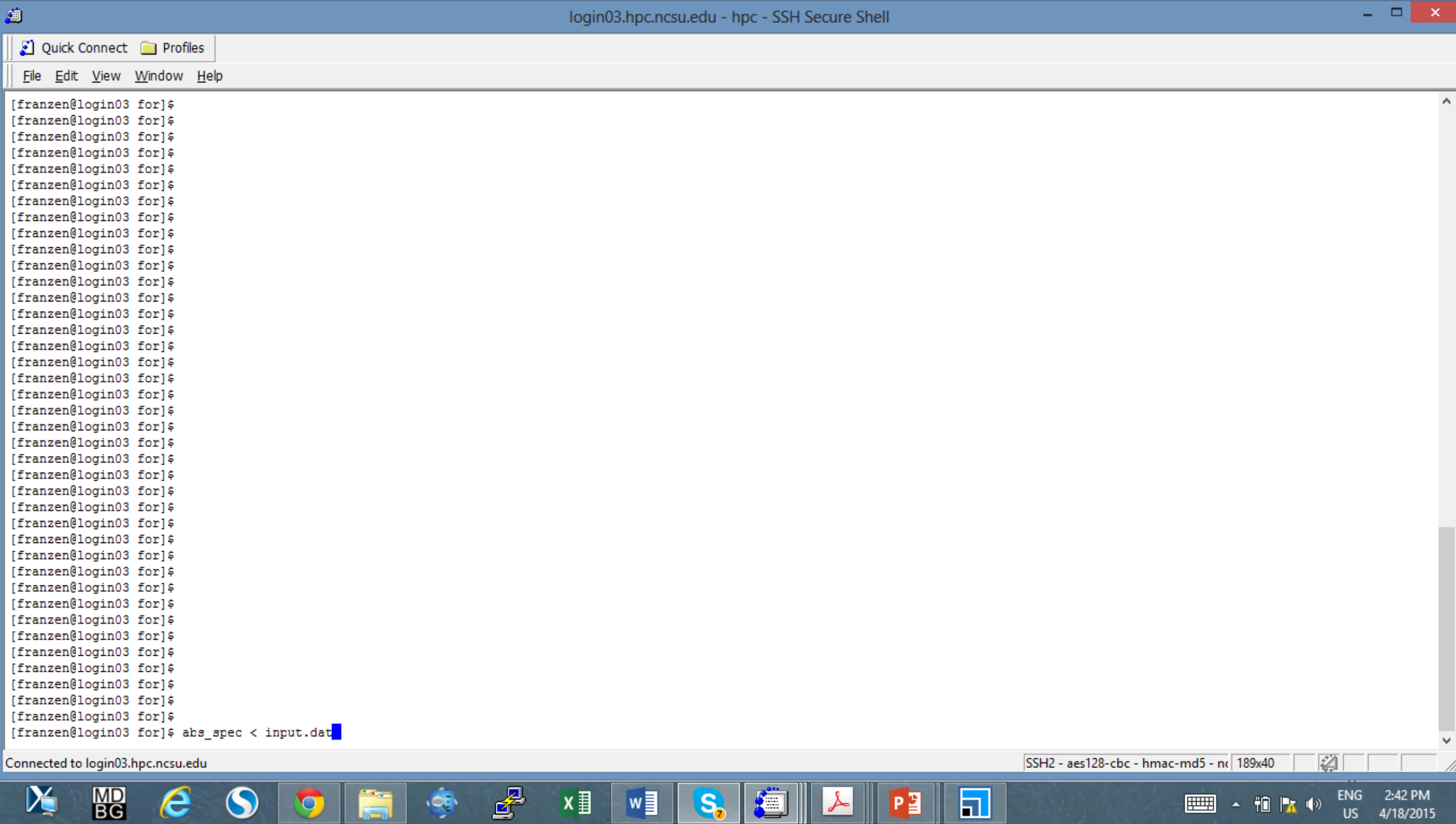

 $\blacksquare$ 

Ă

 $\bullet$ 

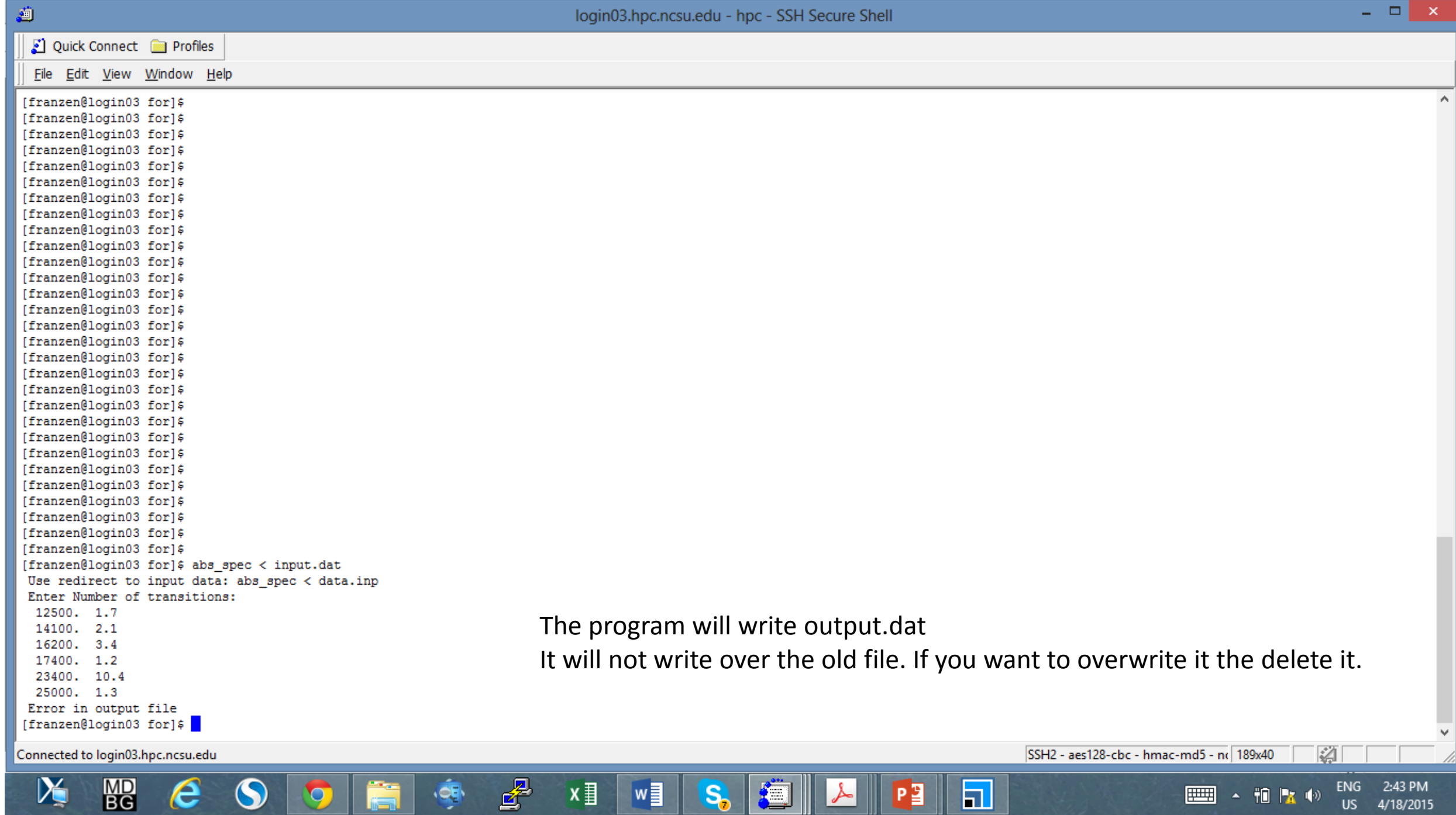

⋓

 $S_{\rm o}$ 

追

▮┻

På

内

 $\mathbf C$ 

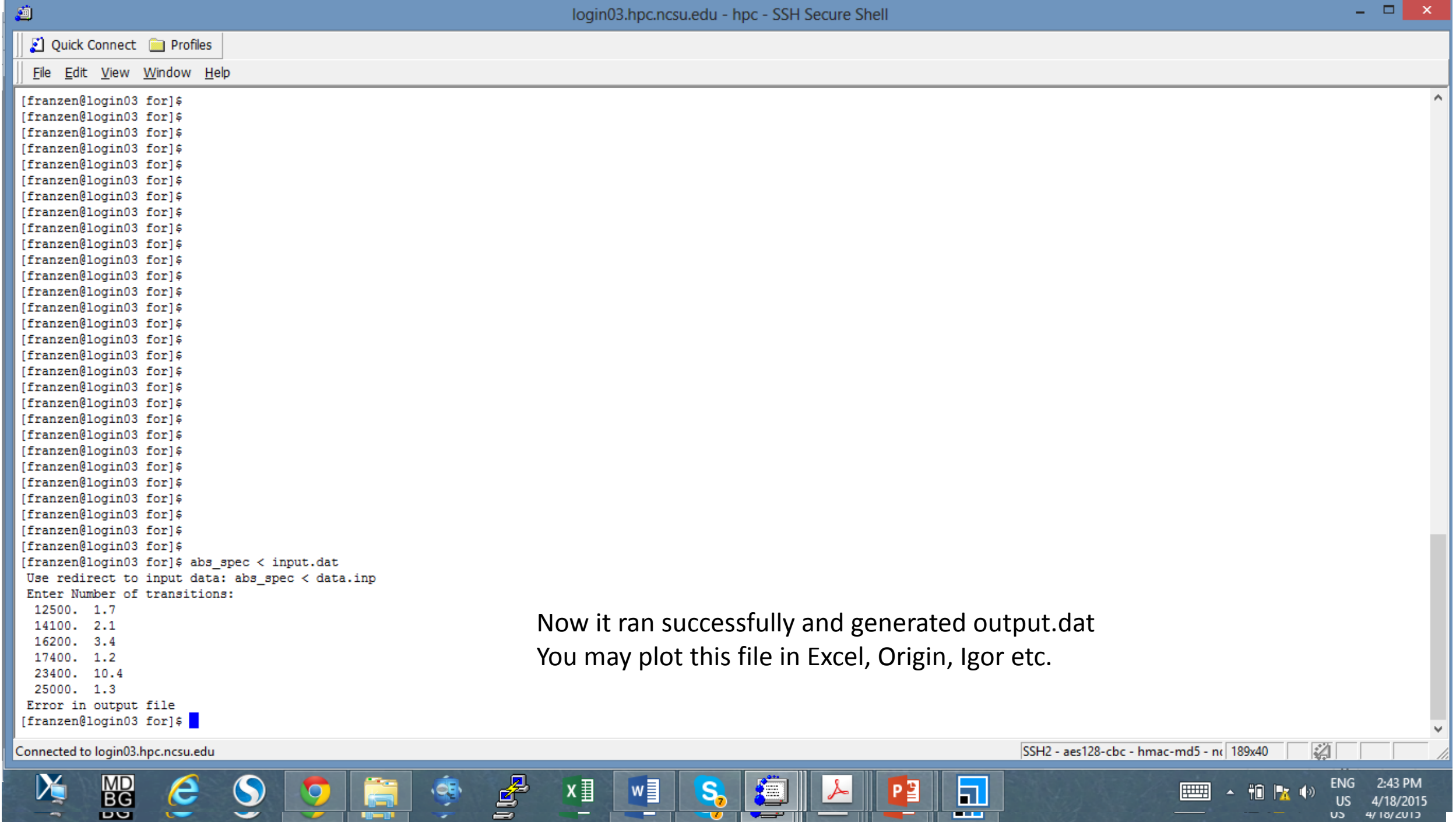